# **Tavas and Nafas**

#### **Tavas and Nafas**

Today Tavas got his test result as an integer score and he wants to share it with his girlfriend, Nafas.

His phone operating system is Tavdroid, and its keyboard doesn't have any digits! He wants to share his score with Nafas via text, so he has no choice but to send this number using words.

He ate coffee mix without water again, so right now he's really messed up and can't think.

Your task is to help him by telling him what to type.

#### **Input**

#### **The first and only line of input contains an integer** *s* **(0 ≤** *s* **≤ 99), Tavas's score.**

#### **Output**

In the first and only line of output, print a single string consisting only from English lowercase letters and hyphens ('-'). Do not use spaces.

## **Example Input:** 6 **Output:** six **input** 99 **output** ninety-nine **input** 99 **output** ninety-nine **input** 20 **output**

twenty

### **Cardinal numbers**

Cardinal [numbers](http://en.wikipedia.org/wiki/Cardinal_number_(linguistics)) refer to the size of a group. In English, these words are [numerals](http://en.wikipedia.org/wiki/Numeral_(linguistics)).

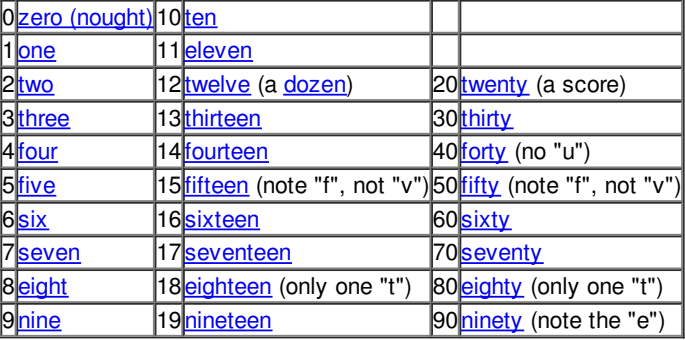

If a number is in the range 21 to 99, and the second digit is not zero, one typically writes the number as two words separated by a [hyphen](http://en.wikipedia.org/wiki/Hyphen).

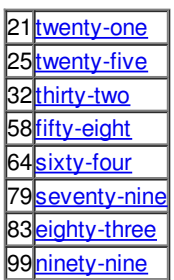